https://www.100test.com/kao\_ti2020/277/2021\_2022\_PowerPoint\_c 98\_277265.htm Microsoft Powerpoint

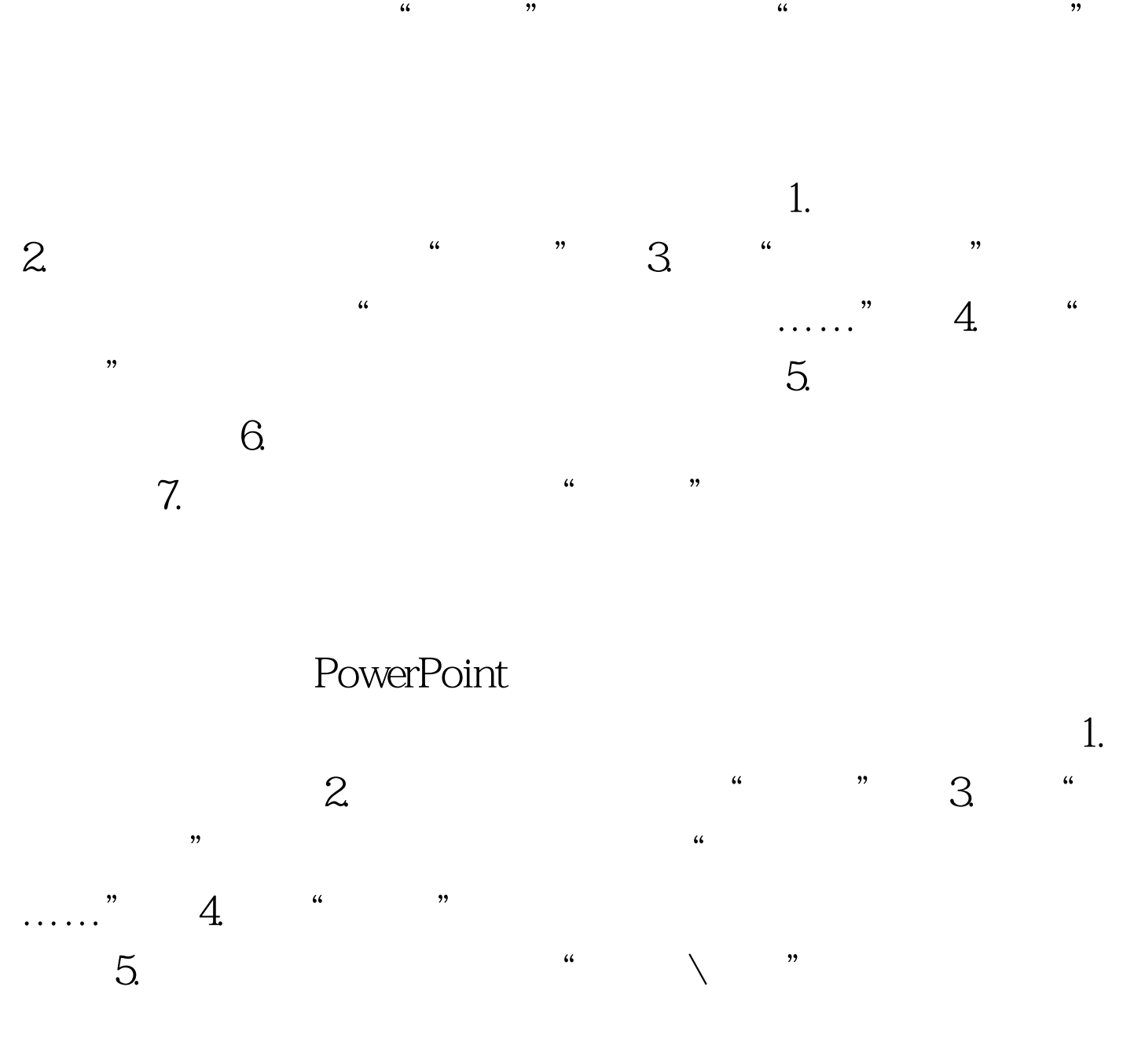

PowerPoint

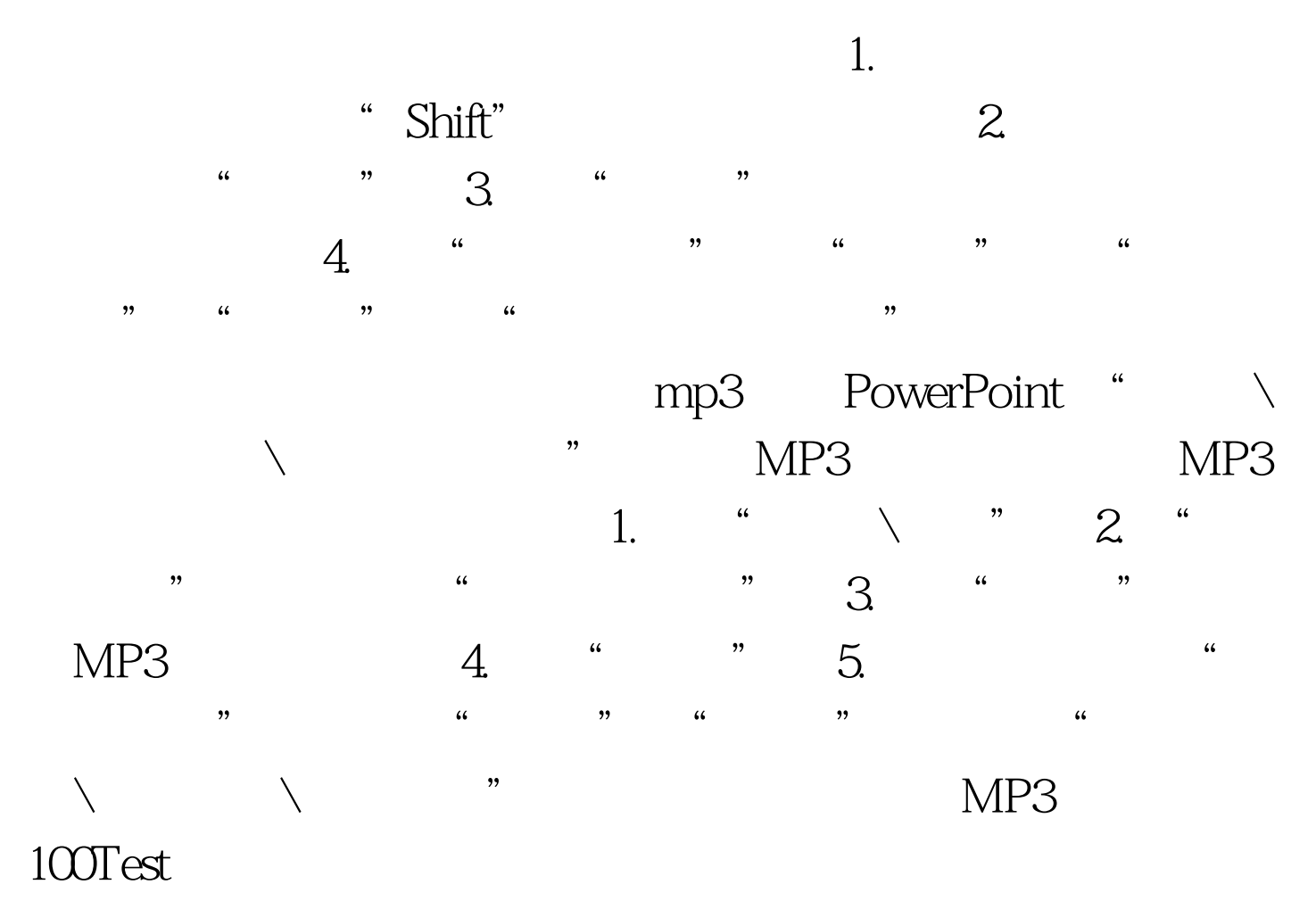

www.100test.com